## 令和6年度 妙高市企業立地促進事業

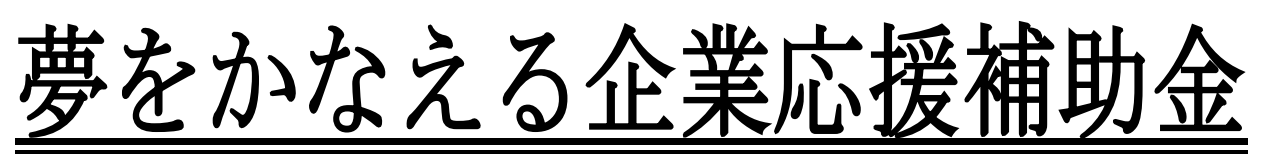

中小企業の皆様の創業や新たな産業・雇用の創出を 支援します!

【店舗取得、増改築】 ○補 助 率:取得費・増改築費の3%以内 ○補助限度額:新築、建売・増改築 500万円(千円未満切捨て) 中古・増改築 300万円(千円未満切捨て) 【店舗賃借料】 ○補 助 率:1/2以内 ○補助限度額:月額10万円(千円未満切捨て) ○補助期 間:2年間

## ◆補助対象者

○妙高市内で中小企業を営むかた(法人、個人事業主ともに可) ○妙高市内で創業するかた(法人の設立、個人事業主ともに可) ※個人事業主は住所地も妙高市内のかた ※政治や宗教等、一部の業種を除きます ○新井商工会議所、妙高市商工会(以下「商工会議所等」)いずれかの会員であるかた (または速やかに会員となるかた)

○市税を滞納していないかた

○取得または賃借する店舗等の所有者及び所有者の2親等以内の親族の場合、自ら経営 に参画する企業等からの取得または賃借の場合は、対象になりません ○3年以上営業を継続することを条件に交付します

## ◆補助対象経費

<店舗取得、増改築>

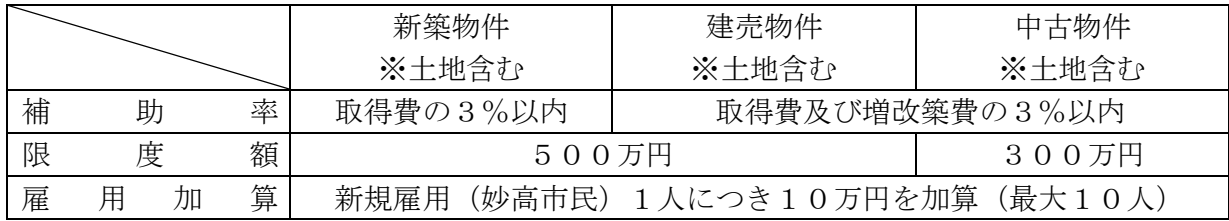

<店舗賃借料>

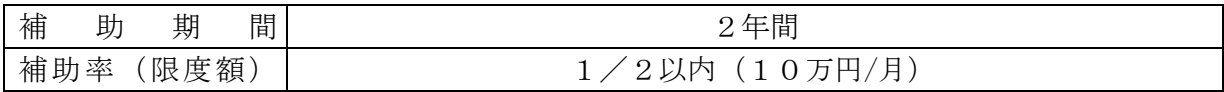

※他の補助金等を利用する経費は補助対象外となります

※店舗等併用住宅の場合、店舗取得・増改築の補助対象経費は見積書により、

店舗等賃借料の補助対象経費は面積按分により、補助額を算出します

※補助金の利用は、補助対象経費ごとに、1つの店舗につき1回に限ります

※詳しくは「妙高市夢をかなえる企業応援補助金交付要綱」をご確認ください。

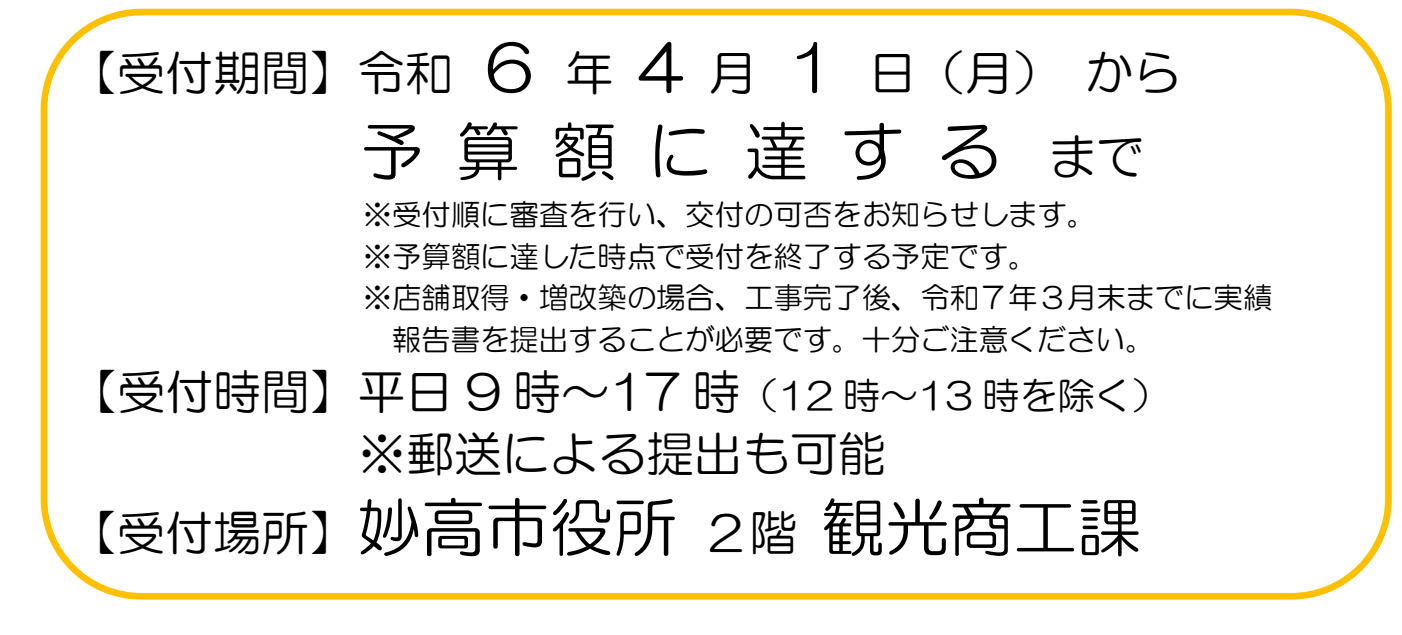

【手続きの流れ】

1 補助金交付申請書を提出する ※新築または増改築は着工まで、建売・中古または賃借は契約後1年以内 ※店舗取得、増改築における土地は、契約後1年以上経過した場合は対象外 ■補助金交付申請書(別記様式第1号)※商工会議所等から会員の証明を 受けてください(商工会議所等の証明記入欄) ■事業計画書(別記様式第2号) ■収支予算書(別記様式第3号) ■工事請負契約書の写し(新築、増改築) ■売買契約書の写し (建売 • 中古、土地取得) ■案内図・平面図(増改築の場合は工事個所・面積が分かるもの) ■見積書 (新築・建売、増改築) ■賃貸借契約書の写し (賃借) ■現況写真 ■常用労働者名簿 (該当する場合) 2 市から補助金交付決定が通知される 3 補助事業に着手 4 補助事業完了後、実績報告書を提出する ※営業開始から1月以内または当該年度の3月31日のいずれか早い日まで ■補助金実績報告書 (別記様式第7号) ■領収書の写し ■登記事項証明書(取得・増改築) ■着前・完成写真 ■他補助金の決定通知書の写し(該当する場合) ■建築基準法等の許可証または届出書の写し(必要な場合) ■新規常用労働者の雇用保険加入証の写し (該当する場合) 5 市から補助金額の確定が通知される 6 補助金の請求書を提出する 7 市から補助金が振り込まれる

【お問合せ・申請書提出先】

〒944-8686 妙高市栄町5番 1 号 妙高市役所 観光商工課 商工振興グループ 電話 0255-74-0019 FAX 0255-73-8206 ホームページURL:https://www.city.myoko.niigata.jp/home.html E-mail アドレ ス:[kankoshoko@city.myoko.niigata.jp](http://web21.dcs152173.local/web21/groupware/asp/Mail/Mail_to.asp?mode=external_input&mail_to=%22%81i%96%AD%8D%82%8Es%81j%8A%CF%8C%F5%8F%A4%8DH%89%DB%22%3Ckankoshoko%3E)